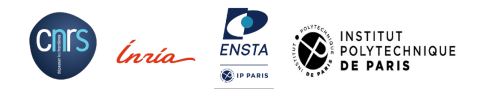

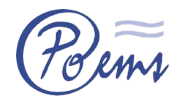

# Cours SIM203 **Initiation au calcul haute performance**

Introduction — Architecture CPU — Calcul mono-cœur

### **Contexte, motivation et généralités**

**Architecture du CPU Stratégies pour calcul mono-cœur**

**Axel Modave** — 18 mars 2024

# **Applications utilisant le calcul haute performance ...**

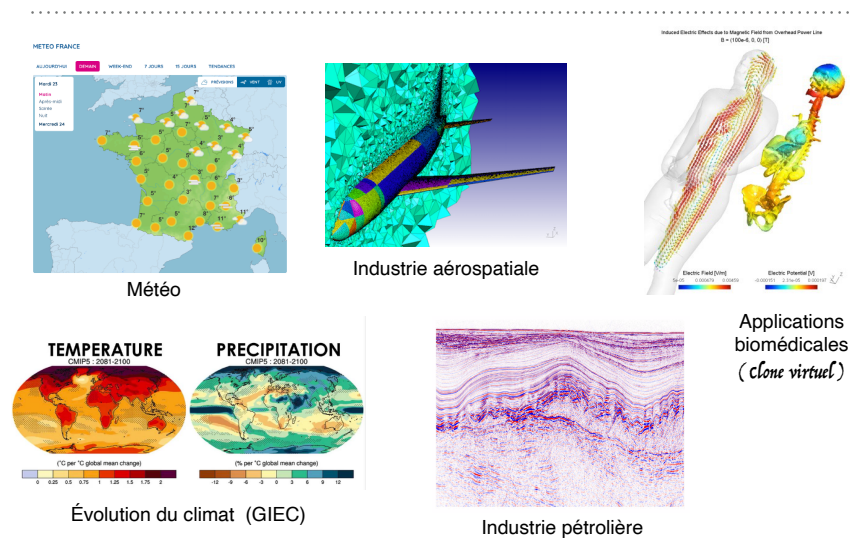

# **Calcul haute performance !?!**

**Conception d'un outil de simulation numérique …**

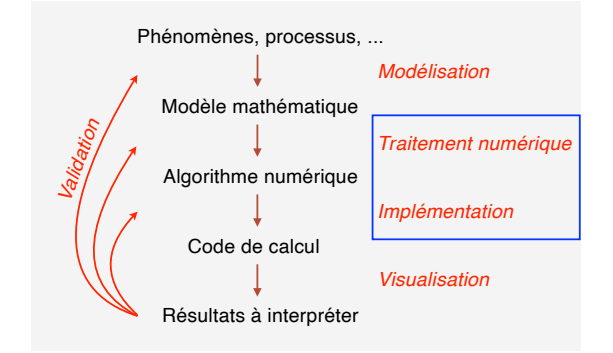

On cherche à concevoir des codes de simulation rapides pour des problèmes coûteux :

→ **Optimisation des codes** pour tirer parti des **ressources de calcul** et de la **mémoire disponible**.

→ En amont, **modifications les algorithmes** pour permettre des implémentations plus efficaces.

### **Quelques machines de calcul**

### **de l'ordre de 100 GFLOP/s 1011**

### **Stations de travail des salles informatiques (ENSTA)**

Chaque station est équipée avec un **processeur quad-core** : Intel(R) Core(TM) i5-6500 CPU @ **3.20GHz** Architecture du processeur de type 'Haswell'

**Débit arithmétique :** ~ **80 GFLOP/s** = 80 · 109 FLOP/s  *(estimation en utilisant des benchmarks)*

 **FLOP/s = Floating point operations per second** Opérations à virgule flottante par seconde

### **Mémoire vive : 8 GB dans la DRAM**

 **B = Byte** (8 bits)

 **DRAM = Dynamic random-access memory** Mémoire principale où sont stockées les données

≠ Disque dur (HDD)

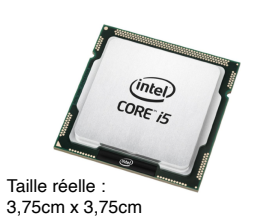

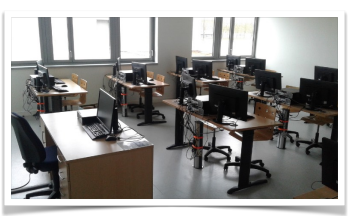

# **Quelques machines de calcul** de l'ordre de 100 TFLOP/s 10<sup>14</sup>

### **de l'ordre de 100 TFLOP/s 1014**

**Calculateur** *cholesky* **du mésocentre de l'IP Paris**

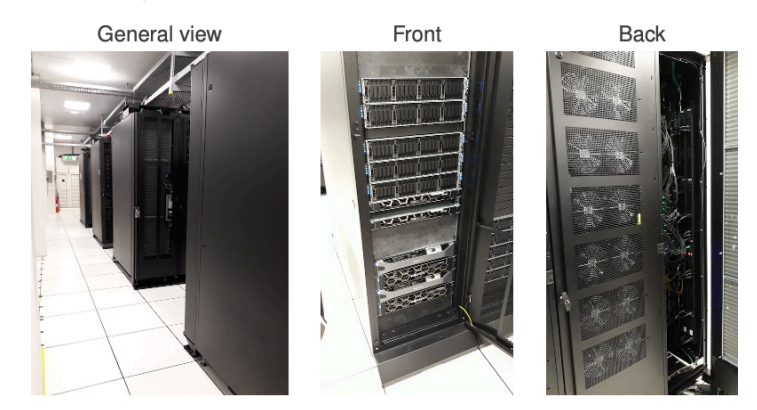

Sources : https://meso-ipp.gitlab.labos.polytechnique.fr/user\_doc/ **6**

**5** Sources : https://ranker.sisoftware.co.uk/show\_run.php?q=c2ffc9f1d7b6d7eadbecd5e1d6eec8ba87b791f491ac9cbac9f4cc&l=en

# **Quelques machines de calcul** de l'ordre de 100 TFLOP/s 10<sup>14</sup>

### **de l'ordre de 100 TFLOP/s 1014**

**Calculateur** *cholesky* **du mésocentre de l'IP Paris**

Équipé de 72 nœuds de calcul :

- 68 noeuds "CPU" avec 2 CPUs - 4 noeuds "GPU" avec 2 CPUs et 2 GPUs Équipé d'un système de stockage Équipé d'un système communication entre les nœuds

### **Débit arithmétique :**

 1.715 GFLOP/s par CPU 14.000 GFLOP/s par GPU **~ 360 TFLOP/s** pour le calculateur *(estimations en utilisant des benchmarks)*

**Mémoire vive :**

 entre 160 GB et 384 GB par nœud de calcul ~ **16 TB** pour le calculateur

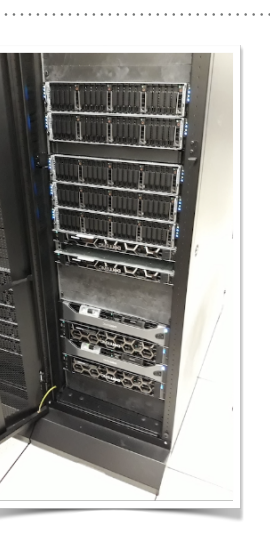

### **Quelques machines de calcul**

### **de l'ordre de 10 PFLOP/s 1016**

**Supercalculateur** *Jean Zay* **du CNRS/IDRIS/CENCI**

*(Institut du développement et des ressources en informatique scientifique)*

Équipé de 2.227 nœuds de calcul :

- 1.580 noeuds "CPU" avec 2 CPUs
- 647 noeuds "GPU" avec 2 CPUs et 4 GPUs

Équipé d'un système de stockage

Équipé d'un système communication

### **Débit arithmétique** *"de crête"* **:**

 **~ 36,2 PFLOP/s**

**Performance de crête** *("peak performance")* calculée sur base des capacités physiques

Théoriquement impossible à dépasser!

**Mémoire vive :**  $\sim$  50 TB

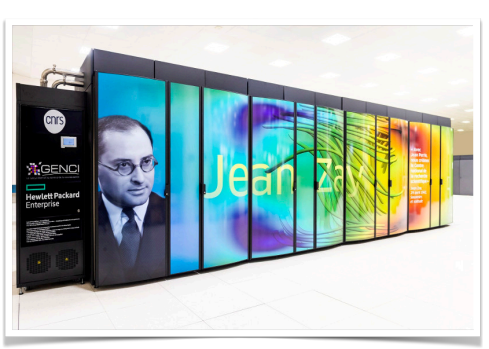

### **Classement des supercalculateurs**

### **vers 1 EFLOP/s 1018**

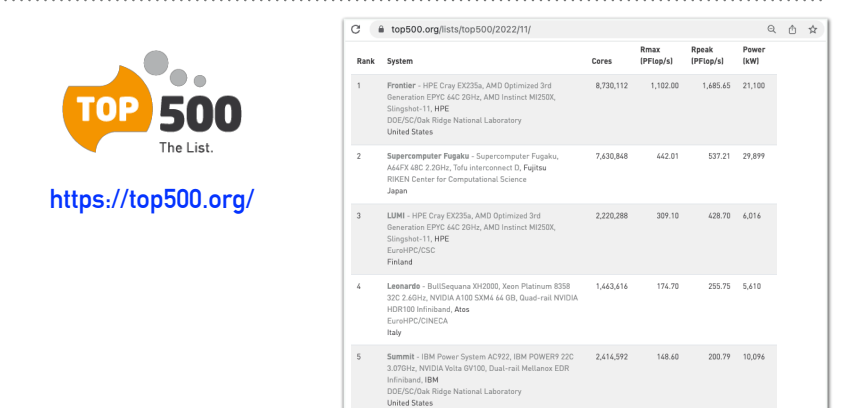

**Rmax** *Performance effective* (débit arithmétique évalué avec la librairie LINPACK — librairie d'algèbre linéaire) **Rpeak** *Performance de crête* (débit arithmétique de crête — max. théorique sur base des caractéristiques physiques) Power Consommation électrique de l'installation

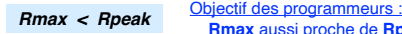

**9 Rmax** aussi proche de **Rpeak**

**Cluster** *(plusieurs processeurs)*

Calcul parallèle à *mémoire distribuée*

Les processeurs peuvent travailler en parallèle sur des tâches différentes Les données sont distribuées entre les RAM des processeurs, qui doivent communiquer (avec par ex. **MPI**).

### **Cours SIM203**

#### **Objectifs du cours**

- Mise en œuvre informatique efficace pour du calcul scientifique *sur un processeur multi-coeur*
- Améliorer la maitrise des environnements/outils de programmation *(compilateurs, machines...)*
- Sens critique sur l'évaluation de la performance d'un code de calcul
- Culture scientifique autour du calcul haute performance *(High Performance Computing HPC)*

#### **Organisation**

- Cours magistraux et TP sur ordis persos *(exercices de programmation en C++ ; projets)*
- Projet : *"Éléments finis discontinus" (en C++)*

Pré-requis : Programmation en C ou C++ ; ANN201 pour le projet

### **Évaluation**

- 1 devoir (mini-rapport/mini-codes) en solo
- 1 projet (mini-rapport/codes intermédiaires + rapport/codes finaux) en solo ou binôme

*Pas de soutenance !*

### **https://sim203.pages.math.cnrs.fr/**

**10**

## **Vision globale de calcul haute performance ...**

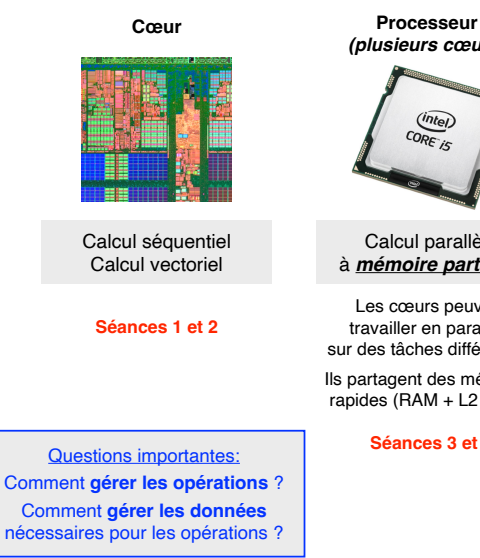

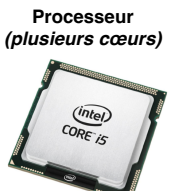

Calcul parallèle à *mémoire partagée*

Les cœurs peuvent travailler en parallèle sur des tâches différentes.

Ils partagent des mémoires rapides (RAM + L2 ou L3)

### **Séances 3 et 4**

**Séance 5** *(intro)* **Cours AMS301 et AMS-I03** *(3A ModSim et M2 AMS)* **Contexte, motivation et généralités Architecture du CPU** 

### **Stratégies pour calcul mono-cœur**

Cours destiné à des étudiants des filières utilisant la simulation numérique *(mathématique appliquée, mécanique numérique, ...)*

# **Dans les salles d'ordi de l'ENSTA ...**

### **Intel(R) Core(TM) i5-6500 CPU @ 3.20GHz**

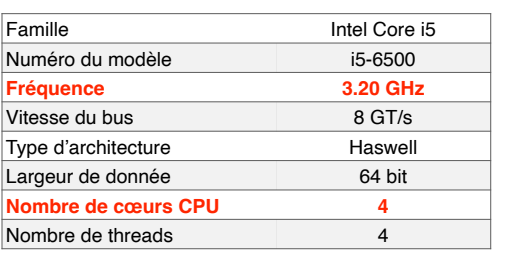

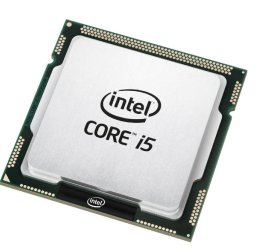

Taille réelle : 3.75cm x 3.75cm Prix: environ \$190 — \$240

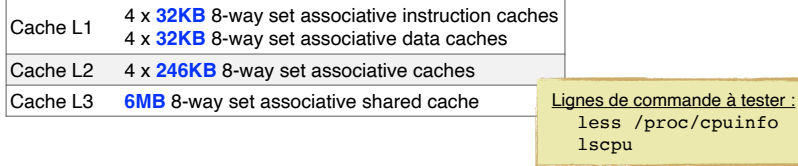

Sources : http://www.cpu-world.com/CPUs/Core\_i5/Intel-Core%20i5-4430.html

# **À quoi ressemble un processeur ?**

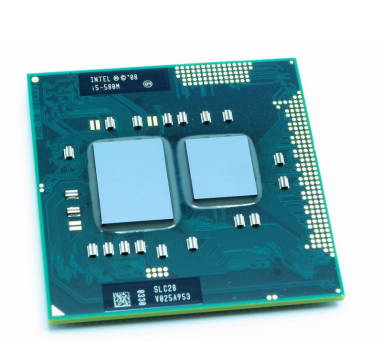

### Exemple de processeur quad-core :

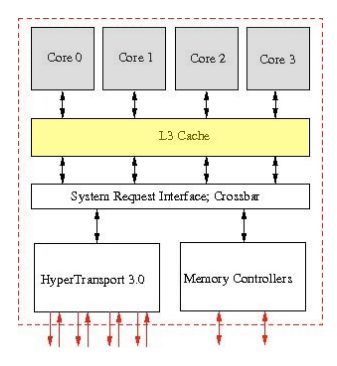

Similaire aux processeurs des stations de l'ENSTA Similaire au processeur de mon MacBook Pro

> En vert : unités de calcul En rouge : gestion/contrôle En jaune : zones de mémoire

**14**

# **À quoi ressemble un cœur CPU ?**

### **Architecture de Von Neumann** *(modèle très simplifié)*

### Composition du cœur

**Mémoire** qui stocke le programme et les données **Unité de contrôle** qui pilote les opérations et les données **Unité de de calcul** qui exécute les instructions *Unité de arithmétique et logique (ALU)*

#### Mode de fonctionnement pour une instruction

- 1. Recuperation de l'instruction *[fetch]* 2. Décodage de l'instruction *[decode]*
- *(détermine les opérations et les opérandes)* 3. Récupération des opérandes
- 4. Réalisation l'opération *[execute]*
- 5. Écriture du résultat *[writeback]*
- 6. Passage à l'instruction suivante

Au final, 3 types de tâches : {

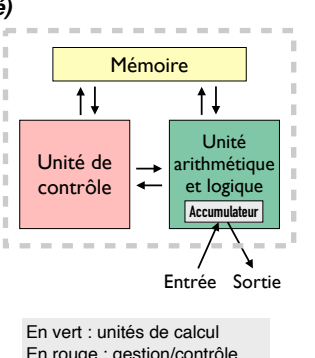

En rouge : gestion/contrôle En jaune : zones de mémoire

Operations sur les données Transferts de données Gestion de séquencement

### **Architecture de type** *"Intel Haswell"*

**À quoi ressemble un cœur CPU ?**

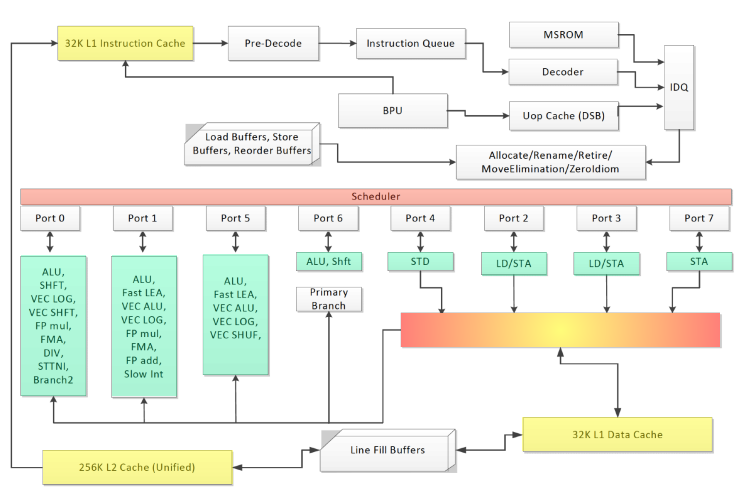

### **Unités de calcul**

#### **Quelques composants**

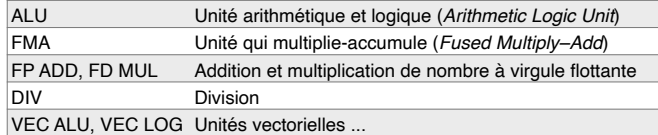

#### **Commentaires**

• Les opérations peuvent se faire en demi, simple ou double précision.

Si l'application le permets, diminuer la précision permets d'accélérer les calculs.

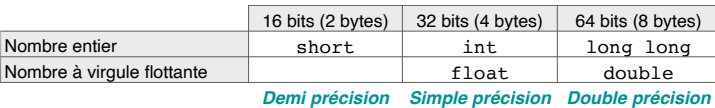

• Sur les processeurs modernes, la combinaison d'opérations *"multiplie-accumule"* (FMA) est réalisé en une seule fois : **x ← ax + b**

**17**

Cette combinaison d'opérations a le même coût que chaque opération séparée.

• Les divisions (DIV) sont très lentes en comparaison avec les multiplications (MUL).

### **Hiérarchie des mémoires (1/6)**

Dans beaucoup de cas, les transferts de données sont trop lents pour maintenir le processeur en activité (c'est le "mur de la mémoire").

- Dans le processeur, la **mémoire est divisée en niveaux**, du plus lent au plus rapide : Mémoire principale (DRAM) — cache L3 — cache L2 — cache L1 — registres
- **Les données traversent les différents niveaux** pour être dans la mémoire la plus rapide (les registres) avant d'être utilisées.

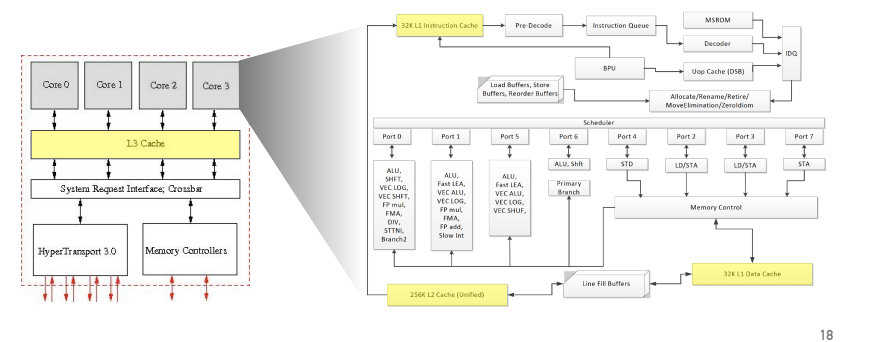

# **Hiérarchie des mémoires (2/6)**

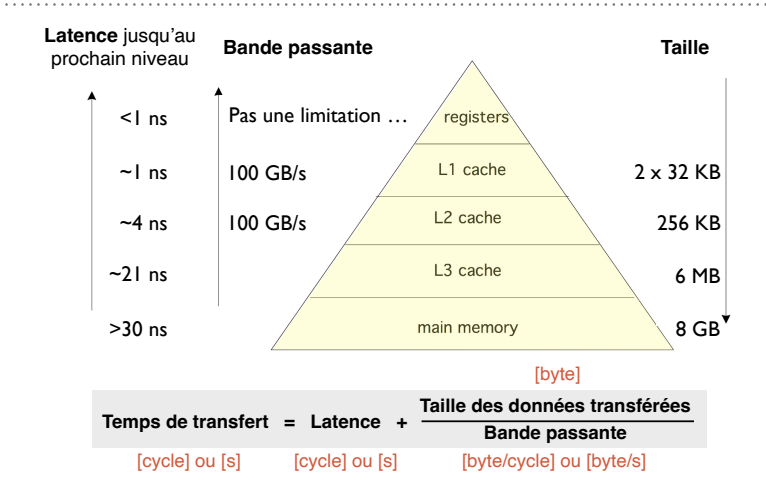

**Un cycle :** Inverse de la fréquence du processeur (de l'ordre de la nanoseconde ... 1 ns = 10<sup>-9</sup> s) ste **Latence :** Temps minimum nécessaire pour transférer des données, quel que soit la quantité. **Bande passante :** Débit de donnée pouvant être maintenu lorsque le transfert a commencé.

# **Hiérarchie des mémoires (3/6)**

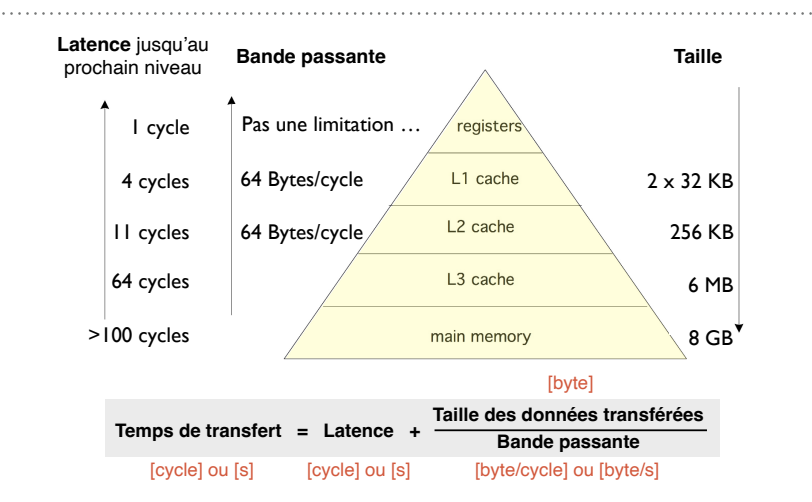

**20 Un cycle :** Inverse de la fréquence du processeur (de l'ordre de la nanoseconde … 1 ns = 10-9 s)**Latence :** Temps minimum nécessaire pour transférer des données, quel que soit la quantité. **Bande passante :** Débit de donnée pouvant être maintenu lorsque le transfert a commencé.

### **Hiérarchie des mémoires (4/6)**

Dans le processeur, la **mémoire est divisée en niveaux** …

### **Registres**

- Mémoire avec la plus rapide, mais la plus chère
- Construits sur la puce du processeur, proche des unités de calcul
- Séparent les instructions et les données

### **Caches L1, L2 et L3**

- L1 Caches les plus proches des registres, séparent données et instructions
- L2 Cache privée, stocke à la fois données et instructions
- L3 Cache partagée entre différents coeur

### **Mémoire principale (DRAM)**

- Forme de RAM la moins chère, mais la plus lente
- La plupart des données vivent dans cette mémoire

### **Disque dur (HDD)**

• Memoire permanente … très lente

## **Hiérarchie des mémoires (5/6)**

#### **Les données traversent les différents niveaux** pour être

dans la mémoire la plus rapide *(les registres)* avant d'être utilisées.

• **Les accès sont transparents pour le programmeur**

Les données sont dans un registre, dans une mémoire cache ou dans la mémoire globale. Chargement depuis la mémoire la plus proche de l'unité de calcul, si les données y sont.

 *Si les données se trouvent dans une mémoire cache* → *"cache hit"*

 *Si les données ne se trouvent pas dans la mémoire cache* → *"cache miss" … et on va chercher dans la mémoire du niveau suivant.*

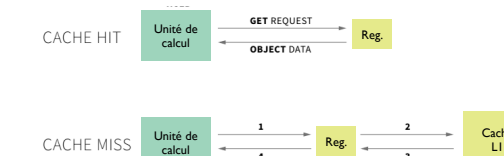

En dehors des transfers entre le disque dur (HDD) et la mémoire principale (RAM), le programmeur n'a pas de contrôle direct sur la façon dont ces transferts se font, *mais il peut les influencer* !

#### **22**

## **Hiérarchie des mémoires (6/6)**

### **Les données traversent les différents niveaux** pour être

dans la mémoire la plus rapide *(les registres)* avant d'être utilisé.

#### • **Les données sont transférées par blocs de taille minimum (la ligne de cache).**

La **ligne de cache** est la plus petite unité de donné transférée entre la mémoire principale et les caches *(ou entre les différentes caches)*.

Chaque cache a sa propre taille de ligne *(architecture Haswell : 64 bytes (?) pour toutes les caches)*. Si un élément est demandé dans une ligne de cache, la ligne complète est transférée.

#### Commentaires:

- Utiliser au maximum tous les éléments de la ligne, vous avez "payé" pour eux dans la bande passante i *Lignes de cache Mots*
- Des accès séquentiels sont très bons,
- … des accès à intervalles réguliers sont moyens,
- … des accès aléatoires sont très mauvais !

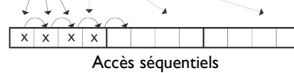

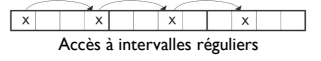

**Contexte, motivation et généralités Architecture du CPU Stratégies pour calcul mono-cœur**

**Cache** 

### **Stratégie : Localité des données**

#### **Localité temporelle**

• Si un élément doit être utilisé plusieurs fois, faire en sorte que les utilisations soient rapprochées *(maximise l'utilisation des registres/caches) "data reuse"*

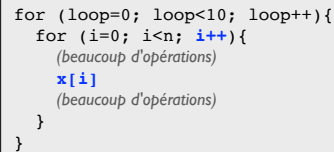

### **Stratégie : Localité des données**

#### **Localité temporelle**

• Si un élément doit être utilisé plusieurs fois, faire en sorte que les utilisations soient rapprochées *(maximise l'utilisation des registres/caches) "data reuse"*

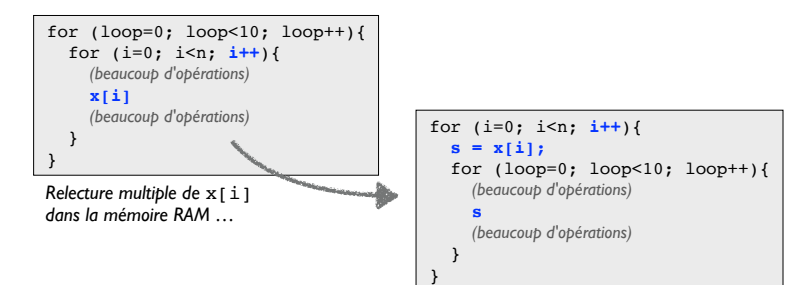

*Une seule lecture de* x[i] *et stockage dans* s *(pourrait rester en registre)*

**Stratégie : Localité des données**

#### **Localité temporelle**

• Si un élément doit être utilisé plusieurs fois, faire en sorte que les utilisations soient rapprochées *(maximise l'utilisation des registres/caches) "data reuse"*

#### **Localité spatiale**

• Utilisation d'éléments qui sont proches en mémoire. Si la **ligne de cache** a déjà été chargée, les autres éléments sont … gratuits.

```
tot = 0;
for (j=0; j<n; j++){
  for (i=0; i<m; i++){
    tot += A[i][ji];
 }
}
```
### **Stratégie : Localité des données**

#### **Localité temporelle**

**25**

**27**

• Si un élément doit être utilisé plusieurs fois, faire en sorte que les utilisations soient rapprochées *(maximise l'utilisation des registres/caches) "data reuse"*

#### **Localité spatiale**

• Utilisation d'éléments qui sont proches en mémoire. Si la **ligne de cache** a déjà été chargée, les autres éléments sont … gratuits.

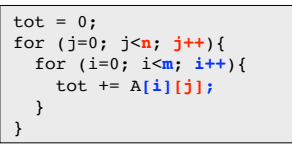

*On utilise des éléments non-consécutifs …*

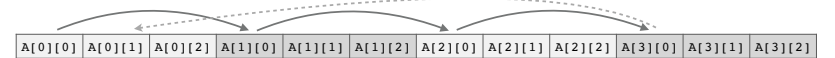

**Tableau A : m x n**

## **Stratégie : Localité des données**

### **Localité temporelle**

• Si un élément doit être utilisé plusieurs fois, faire en sorte que les utilisations soient<br>rapprochées *(maximise l'utilisation des registres/caches)* (*data reuse*<sup>7</sup> rapprochées *(maximise l'utilisation des registres/caches)* 

### **Localité spatiale**

• Utilisation d'éléments qui sont proches en mémoire. Si la **ligne de cache** a déjà été chargée, les autres éléments sont … gratuits.

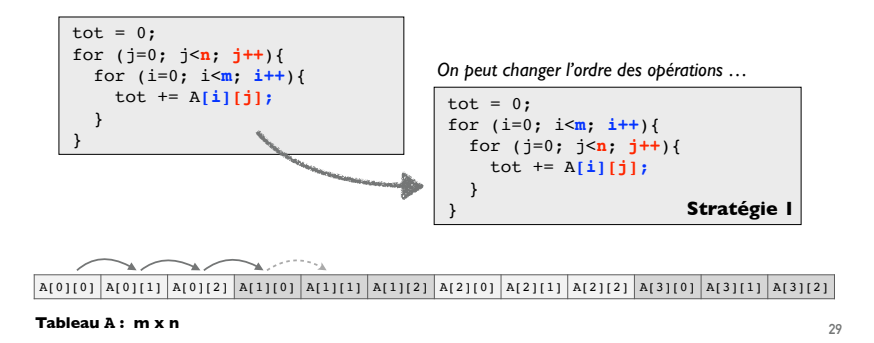

## **Stratégie : Localité des données**

### **Localité temporelle**

• Si un élément doit être utilisé plusieurs fois, faire en sorte que les utilisations soient rapprochées *(maximise l'utilisation des registres/caches) "data reuse"*

#### **Localité spatiale**

• Utilisation d'éléments qui sont proches en mémoire. Si la **ligne de cache** a déjà été chargée, les autres éléments sont … gratuits.

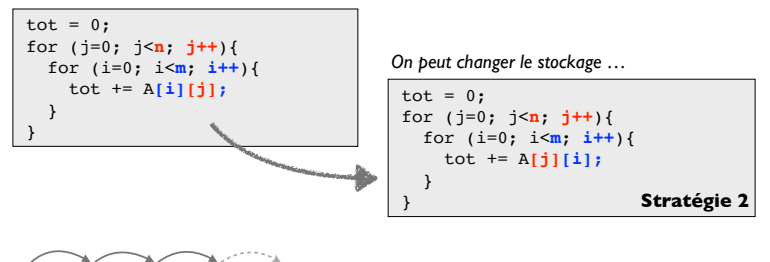

**30**  $\mathbb{A}^{\pi}[0][0]\mathbb{A}^{\pi}[0][1]\mathbb{A}^{\pi}[0][2]\mathbb{A}^{\pi}[0][3]\mathbb{A}^{\pi}[1][0]\mathbb{A}^{\pi}[1][1]\mathbb{A}^{\pi}[1][2]\mathbb{A}^{\pi}[1][3]\mathbb{A}^{\pi}[2][0]\mathbb{A}^{\pi}[2][1]\mathbb{A}^{\pi}[2][2]\mathbb{A}^{\pi}[2][3]$ **Tableau AT : n x m**

## **Stratégie : Compilateur et options d'optimisation**

Le programme final qui sera exécuté est généré par un **compilateur**. Tout compilateur propose des **options pour optimiser** les performances. *En terme d'espace mémoire utilisé et/ou vitesse d'exécution …*

#### **Compilateurs sur les ordinateurs de l'ENSTA**

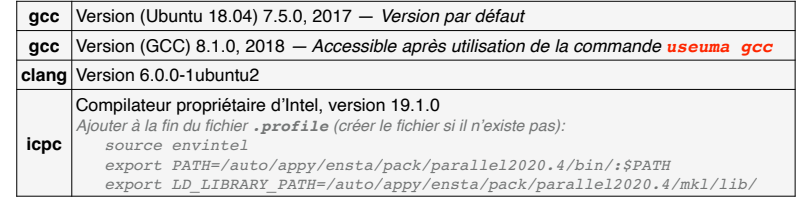

#### **Quelques options de compilation**

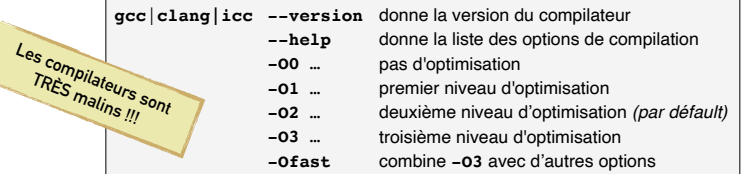

**31**

# **Stratégie : Librairies — Exemple : BLAS**

### **BLAS = Basic Linear Algebra Subprograms**

- Les **opérations algébriques de base** avec des vecteurs et des matrices *(produit, addition, …)* sont fréquentes en programmation scientifique.
- Les opérations BLAS ont été classées en fonction du nombre d'opérations à virgule flottante (FLOP) nécessaires.

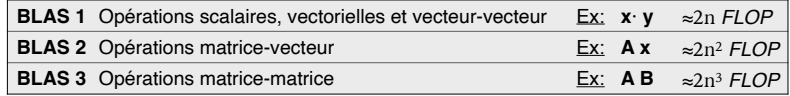

• Des **routines optimisées** pour ces opérations ont été développées et standardisées pour permettre des performances élevées et des codes clairs.

Quelques librairies :

- LINPACK (librairie *open source*, années 70' et 80') *http://www.netlib.org/linpack/*
- LAPACK (librairie *open source*, depuis 1992) *http://www.netlib.org/lapack/*
- ATLAS (auto-optimisation sur chaque architecture) *http://math-atlas.sourceforge.net/*
- Intel MKL (librairie propriétaire) *https://software.intel.com/en-us/intel-mkl*

La plupart de ces librairies sont en FORTRAN, mais il est possible de les utiliser en C/C++ !

# **RÉSUMÉ de quelques stratégies**

### **Localité des données**

- Réutilisation des mêmes données dans des temps courts
- Utilisation de données stockées proches en mémoire
- Utilisation maximale de la ligne de cache

Utilisation des options du **compilateur**

Utilisation de **librairies**

Travailler sur l'ordre des opérations Travailler sur la façon de stocker les données en mémoire *(en particulier les tableaux)*

Le programmeur

**33**

Le HPC mono-coeur, c'est faire la psychanalyse du CPU et du compilateur …

Tester des idées et des stratégies de programmation pour les comprendre …

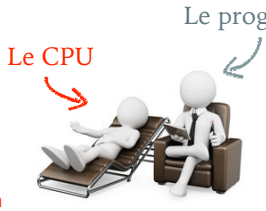